# Název článku – česky (slovensky) Název článku – anglicky

Jméno1 Příjmení1, Jméno2 Příjmení2

## 1. Titulek 1

Doporučená délka článku je maximálně deset stránek.

Použijte nastavený vzhled stránky: velikost papíru A4 na výšku, všechny okraje 2,5 cm, u hřbetu 0 cm, záhlaví a zápatí 1,5 cm.

Pro název článku použijte styl Článek\_titul článku. Styl Článek\_autor použijte pro uvedení jména a příjmení autora. Jména a příjmení více autorů oddělujte čárkou.

#### 1.1 Titulek 2

Využijte hierarchickou strukturu článku. Použijte maximálně tři úrovně. Pro titulky první až třetí úrovně použijte styly Článek\_titulek 1, Článek\_titulek 2 a Článek\_titulek 3. Číslování titulků můžete vynechat.

#### 1.1.1 Titulek 3

Pro standardní text odstavců používejte styl Článek text první (první odstavec) a Článek text (ostatní odstavce). V článku nepoužívejte hypertextové odkazy. Nepoužívejte záhlaví a zápatí a neměňte jejich styl a nastavení. Nepoužívejte vaše vlastní číslování stránek. Číslování stránek bude provedeno později při dokončování sborníku.

Pro odrážkový seznam použijte styl Článek\_odrážkový seznam:

- odrážka 1,
- odrážka 2.

Pro číslovaný seznam použijte styl Článek\_číslovaný seznam:

- 1. odrážka číslo 1,
- 2. odrážka číslo 2.

Vkládáte-li do článku obrázky a tabulky, použijte styl Článek\_obr pro obrázek a styl Článek\_obr-popis pro popis obrázku nebo tabulky.

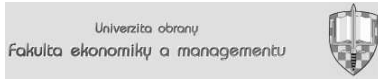

Obr. 1: Příklad obrázku

V tabulce použijte pro hlavičku řádků styl Článek\_hlavička řádků, pro hlavičku sloupců styl Článek\_hlavička sloupců a pro text tabulky styl Článek\_tab.

| Hlavička řádků | Hlavička sloupců | Hlavička sloupců |
|----------------|------------------|------------------|
| Hlavička řádků | Text tabulky     | Text tabulky     |
| Hlavička řádků | Text tabulky     | Text tabulky     |

Tab. 1: Příklad tabulky

Pro vyznačení části textu, kterou chcete odlišit od ostatního textu, nebo zvýraznit její obsah, používejte styly znaku Článek\_kurziva a Článek\_arial.

# 2. Použité zdroje

Pro soupis bibliografických citací použijte styl Článek\_titulek 1 pro titulek a styl Článek\_citace, příp. Článek\_citace 1 (viz příklady) pro položky soupisu. Soupis citací v abecedním řazení uveďte na konci článku. Pro odkazy na citace v textu článku použijte metodu číselných citací (2). Bibliografické citace zpracujte podle norem ČSN ISO 690 a ČSN ISO 690-2. Využijte příkladů uvedených v (1), (3) a (4).

### 2.1 Struktura citace podle normy ČSN ISO 690

Autorské údaje. Název díla : podnázev díla. Označení vydání. Místo vydání : Jméno nakladatele, Rok vydání. Rozsah díla. Edice. Poznámky. Standardní číslo.

### 2.2 Struktura citace podle normy ČSN ISO 690-2

Autor stránky (je-li uveden). Název stránky [online]. Datum aktualizace nebo revize [Datum citování]. Údaj o dostupnosti.

Ukázka:

# Použité zdroje

- 1. BOLDIŠ, P. Boldis.cz stránky o citacích podle ISO 690 [online]. Aktualizováno 11. 11. 2004 [cit. 2005-02-24]. Dostupný z WWW: <http://www.boldis.cz/citace/citace.html>.
- 2. ČSN ISO 690 : bibliografické citace obsah, forma a struktura. Praha : Český normalizační institut, 1996. 31 s.
- 3. TKAČÍKOVÁ, D. ÚK VŠB-TUO: Jak pracovat s informacemi [online]. Aktualizováno 20. 10. 2004 [cit. 2005-02-24]. Dostupný z WWW: <http://knihovna.vsb.cz/kursy/>.
- 4. FARKAŠOVÁ, B.; KRČÁL, M. Projekt Bibliografické citace [online]. © 2003–2005 [cit. 2005-02-24]. Dostupný z WWW: <http://www.citace.com/>.

Jméno1 Příjmení1 (včetně titulů a hodností) Název pracoviště Adresa pracoviště (ulice, číslo, PSČ, místo, stát) E-mail: xxx@xxx Telefon: + 420 xxx xxx xxx

Jméno2 Příjmení2 (včetně titulů a hodností) Název pracoviště Adresa pracoviště (ulice, číslo, PSČ, místo, stát) E-mail: xxx@xxx Telefon: + 420 xxx xxx xxx